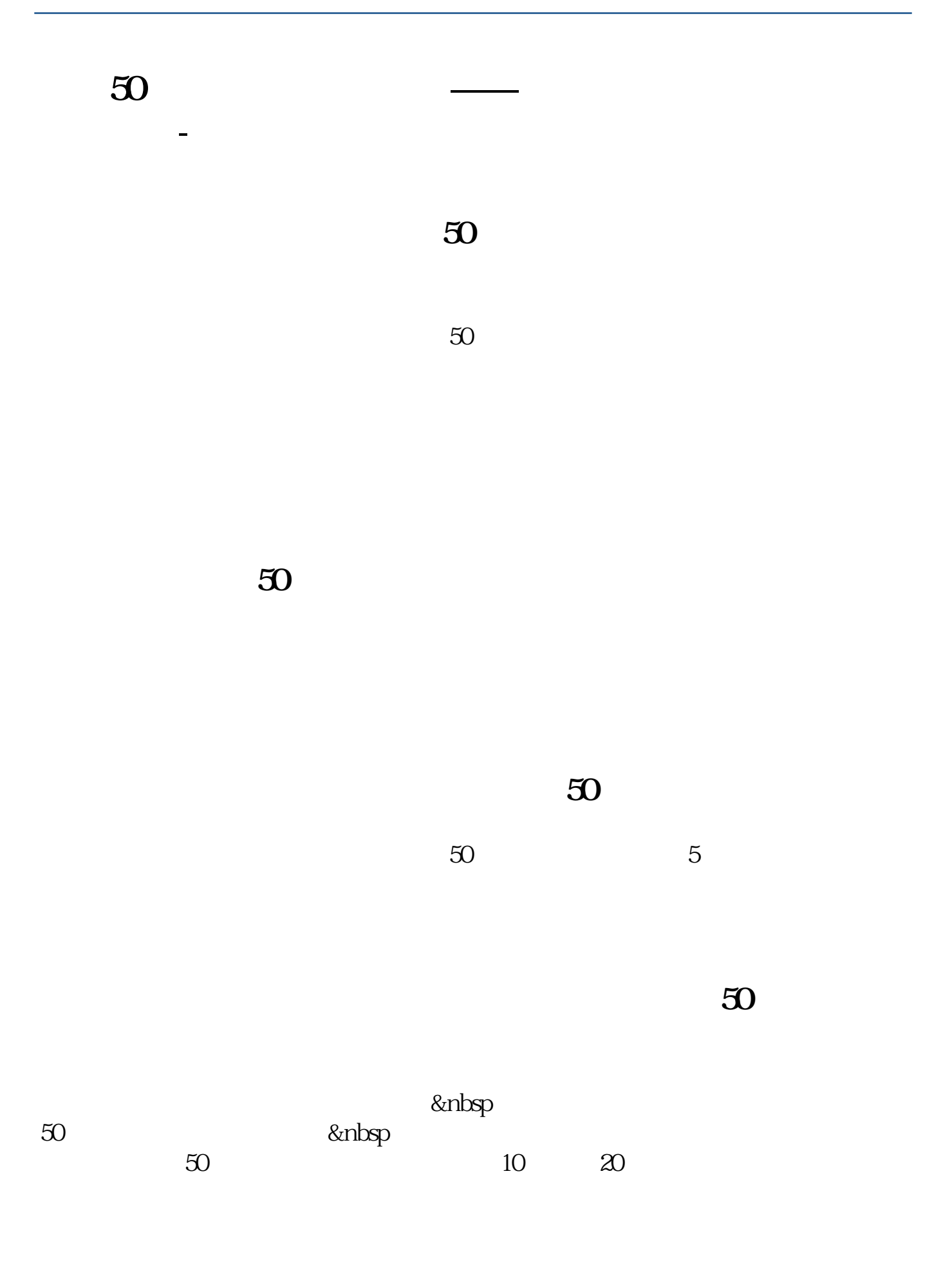

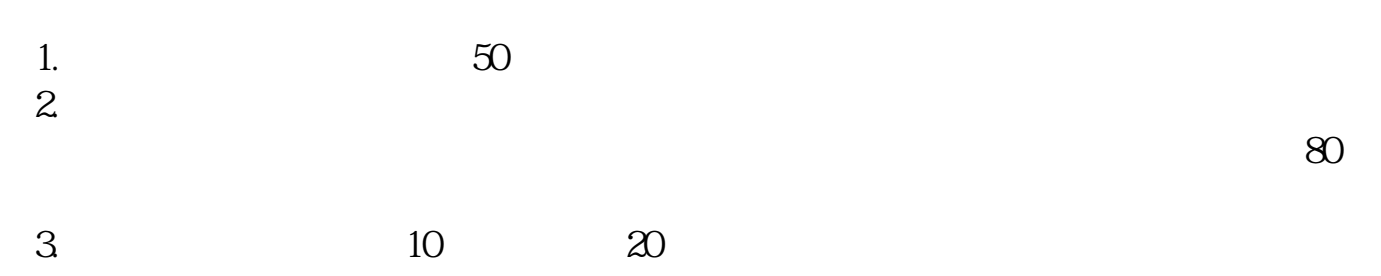

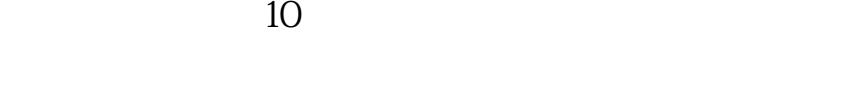

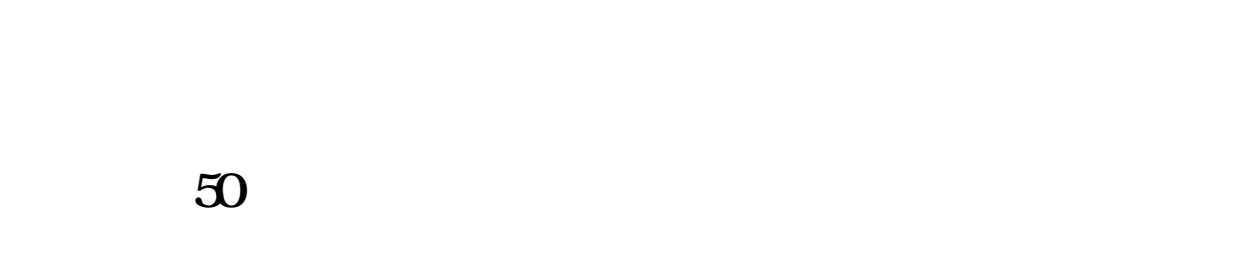

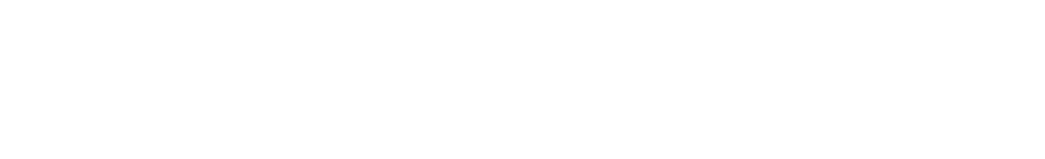

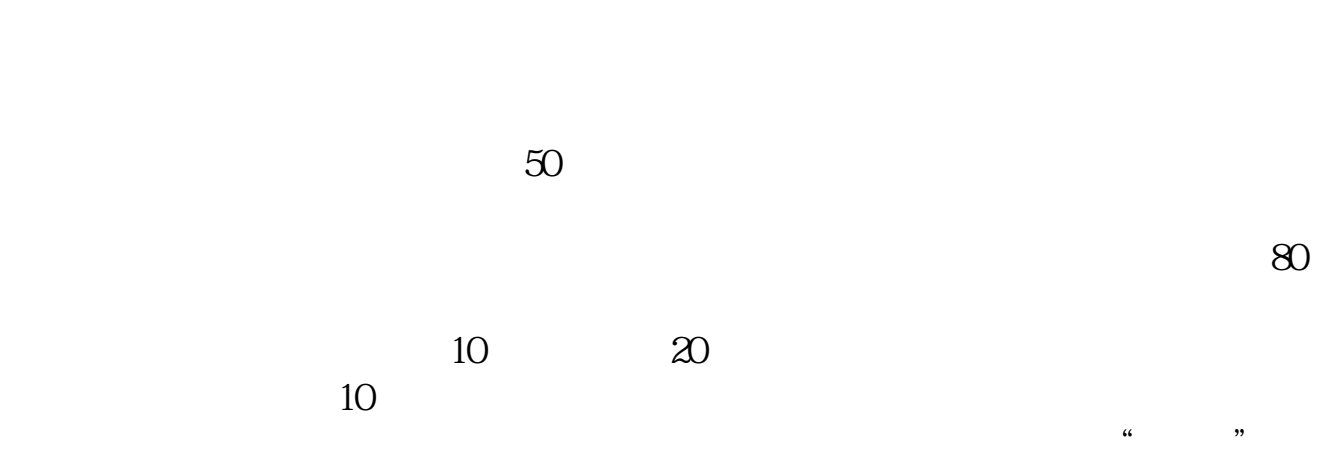

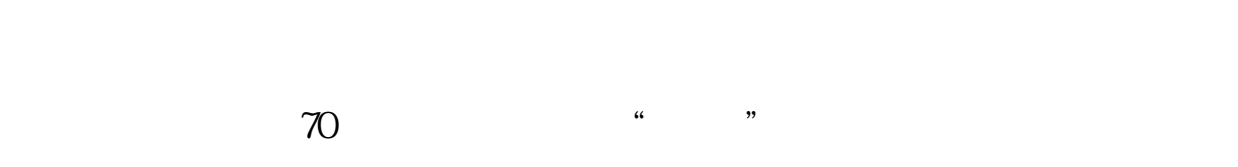

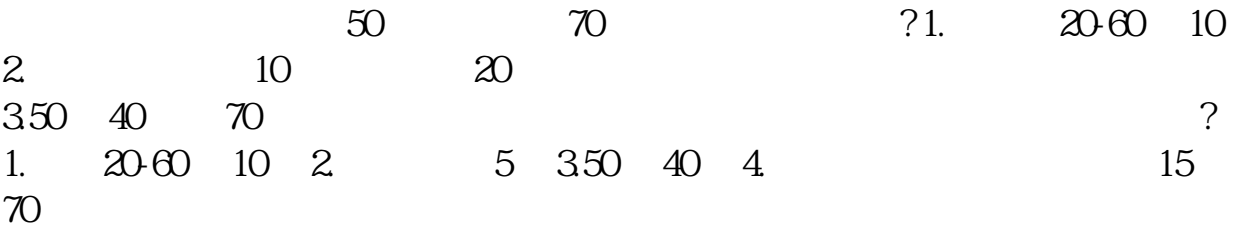

## 人,我们**又是有**50万元。

 $50$ 

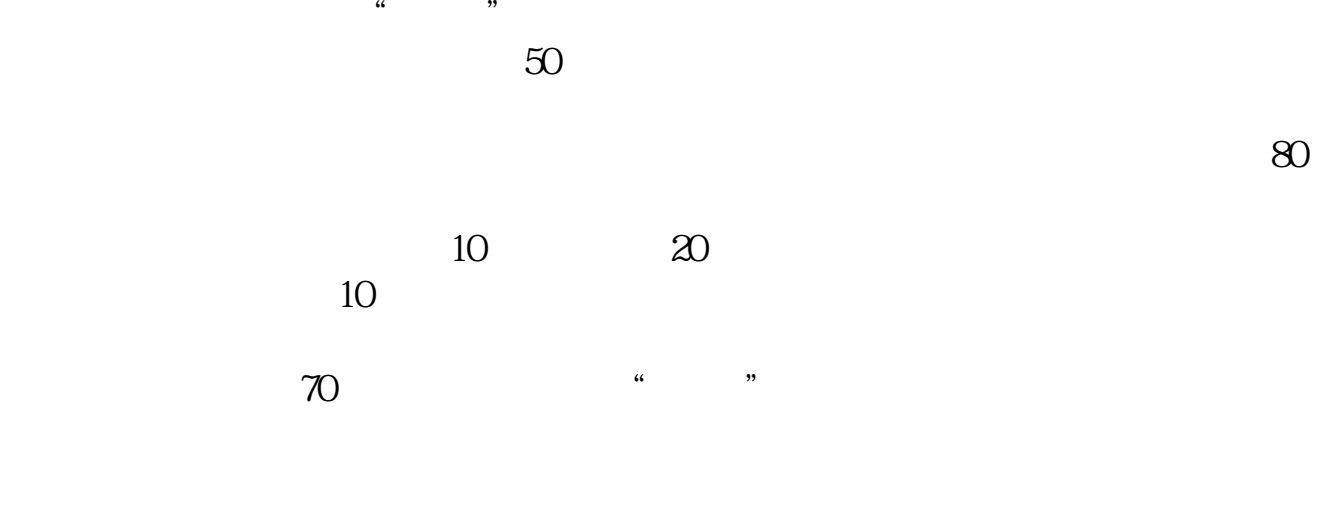

 $30-40$  $1$ 

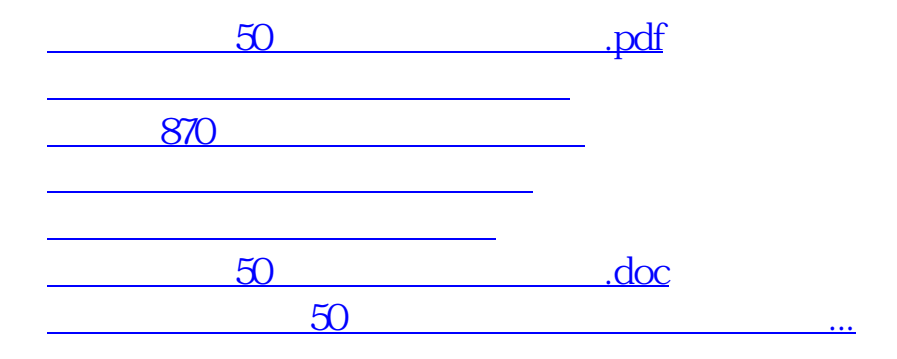

<https://www.gupiaozhishiba.com/read/23615609.html>